# Exame Periódico Médico

Cuidando da saúde do servidor

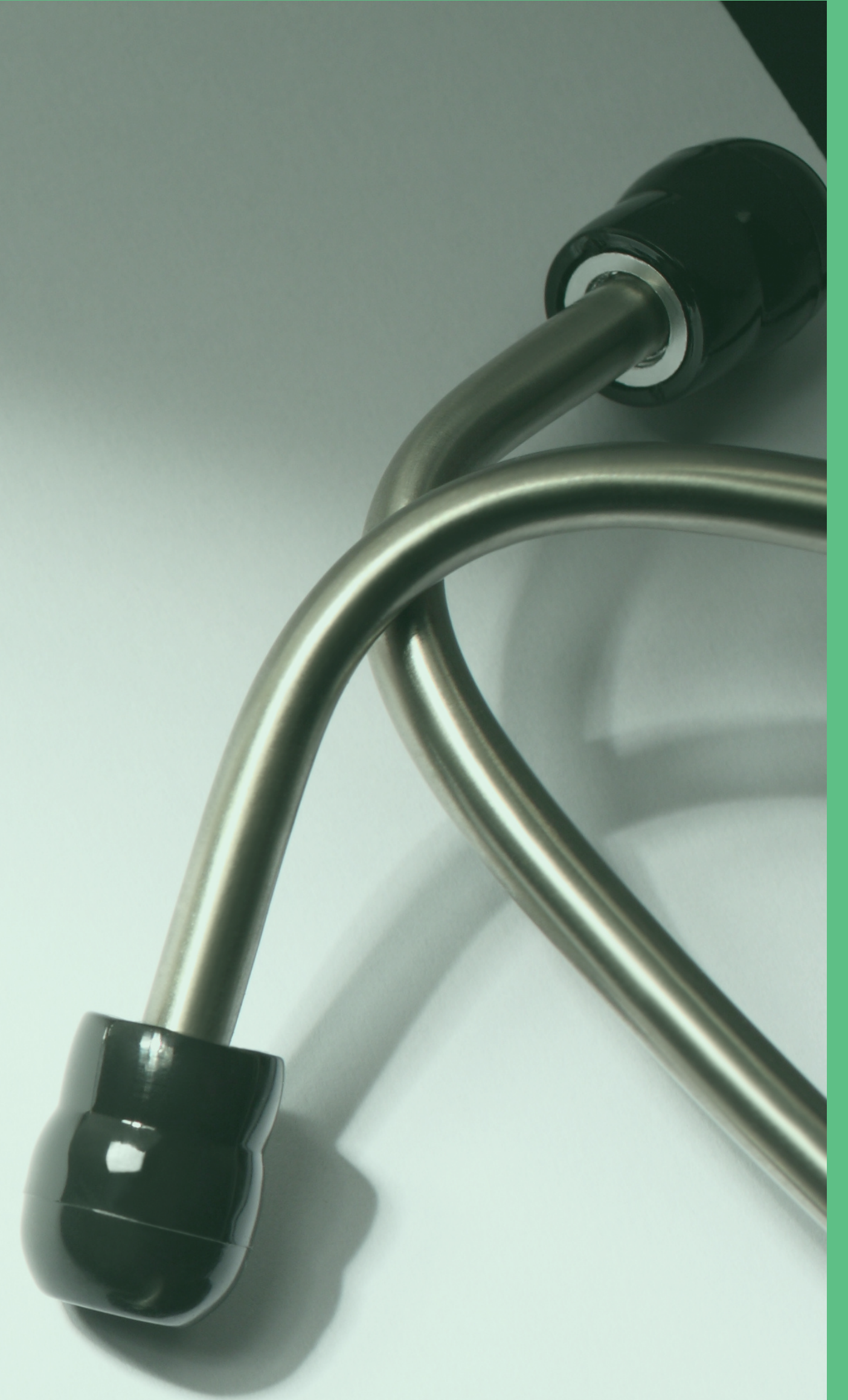

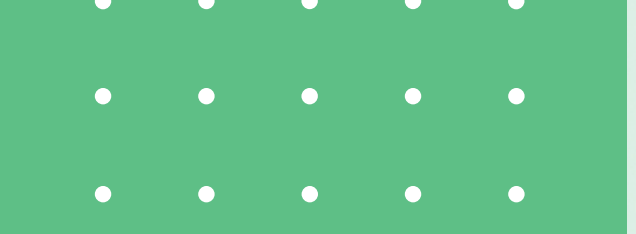

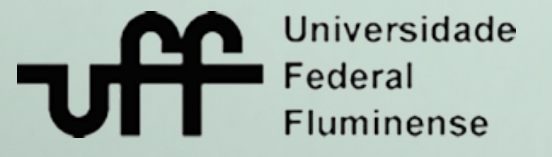

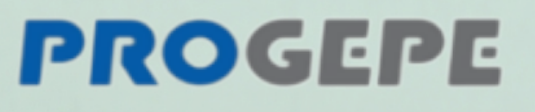

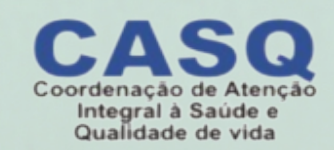

**Avaliar a saúde do servidor identificando possíveis riscos relacionados ao ambiente de trabalho e/ou à atividade laboral;**

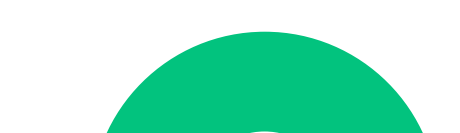

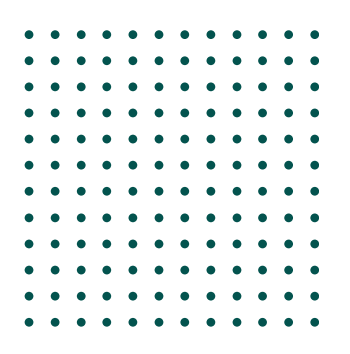

# DO EXAME? OBJETIVOS QUAIS SÃO OS

**Providenciar a adoção de medidas de prevenção e vigilância aos ambientes de trabalho;**

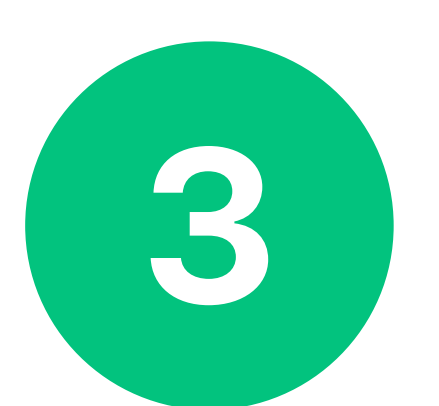

**Providenciar a adoção de medidas de promoção à saúde.**

**Todo o processo é facultativo, ou seja, não é obrigatório e a recusa não gera prejuízos ao servidor.**

### PARA O SERVIDOR? É OBRIGATÓRIO

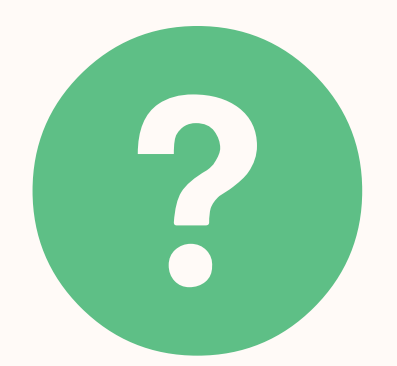

. . . . . . . . . . . .

#### PARA PARTICIPAR? COMO FAÇO

- **Para participar acesse o SouGov em "Autoatendimento":**
	- **Clique em "Minha Saúde";**
	- **Clique em "Exame Periódico" .**

**Após o aceite, você terá acesso às guias dos exames e ao formulário de anamnese funcional.**

**Você não precisa ter carteirinha da GEAP. Basta ir à rede credenciada de sua escolha e apresentar a Guia SIASS e um documento de identificação com foto.**

#### CARTEIRINHA DA GEAP? PRECISO TER

**Caso tenha alguma dificuldade com a rede credenciada, informe-nos por e-mail para que o problema seja solucionado junto à GEAP.**

**Os exames são todos gratuitos, através de convênio com a GEAP**

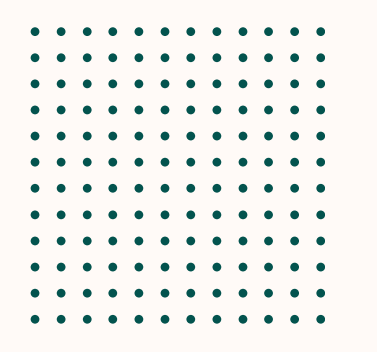

## PARA O SERVIDOR? É GRATUITO

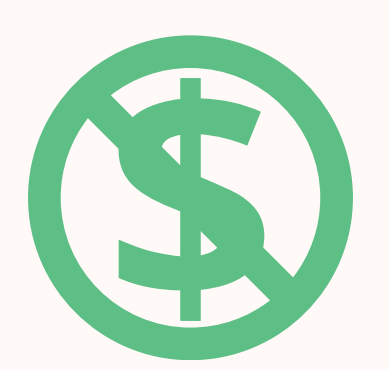

#### **Sim.**

. . . . . . . . . . . .

**Apesar de escolher o município no SouGov, você pode realizar os exames complementares na rede credenciada de qualquer município listado.**

### PLANO DE SAÚDE? POSSO UTILIZAR MEU

#### CREDENCIADA EM QUALQUER MUNICÍPIO? POSSO UTILIZAR A REDE

**Para os servidores lotados nos campus de Niterói, o preventivo e a Avaliação Clínica devem ser realizados, exclusivamente, através da UFF em Niterói.**

**Sim, você pode utilizar o próprio plano de saúde, se tiver e assim desejar.**

**A lista dos exames está de acordo com o Decreto 6.856/2009.**

- **hemograma completo;**
- **glicemia;**
- **urina tipo I (Elementos Anormais e Sedimentoscopia EAS);**
- **creatinina;**
- **colesterol total e triglicérides; AST (Transaminase Glutâmica Oxalacética - TGO);**
- **ALT (Transaminase Glutâmica Pirúvica - TGP);**
- **citologia oncótica (Papanicolau), para mulheres;**

**Todos os servidores:**

#### DEVO REALIZAR? QUE EXAMES COMPLEMENTARES

**oftalmológico; e**

**Servidores com + de 45 anos** (além dos exames acima)**:**

- **pesquisa de sangue oculto nas fezes;**
- **mamografia (para mulheres);**
- **PSA (para homens).**

**Servidores com + de 50 anos** (além dos exames acima):

**Você pode utilizar exames que já realizou antes de ter sido convocado, caso estejam dentro do período de validade preconizado.**

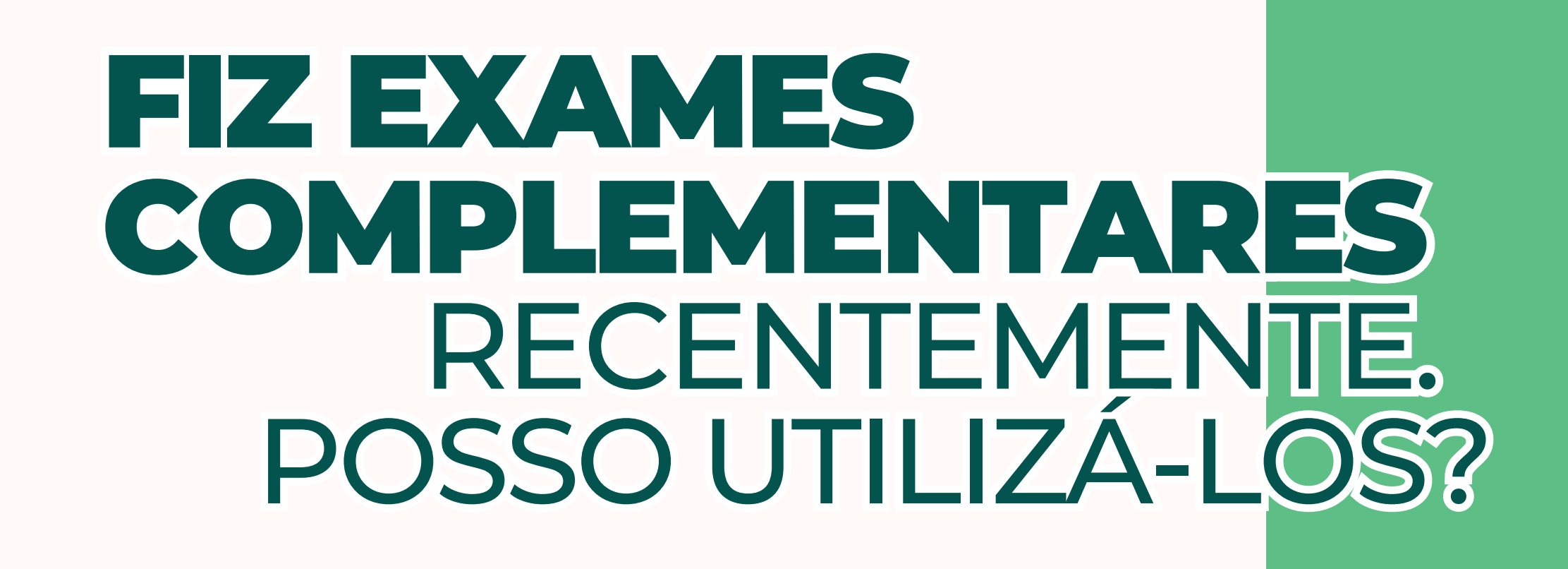

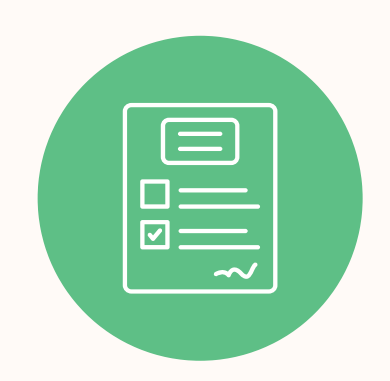

. . . . . . . . . . . .

- **exames laboratoriais: 6 meses;**
- **mamografia e exame oftalmológico: 12 meses;**
- **exame preventivo (Papanicolau): 12 meses para mulheres que possuem indicação médica e, caso haja dois exames seguidos com resultados normais no intervalo de um ano, o exame poderá ser feito a cada três anos.**

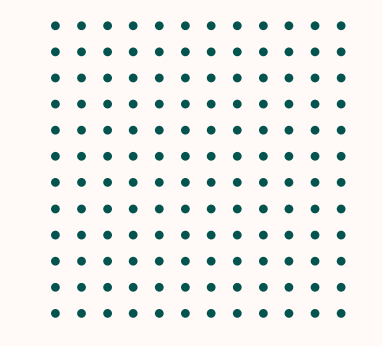

**Validade os exames:**

**A guia SIASS 10101012 "Em consultório - Observação: Ginecológica" , refere-se à consulta ginecológica para coleta do Exame Preventivo que está sendo realizada na Divisão de Assistência em Saúde (DAS/CASQ).**

### AGENDAR A COLETA COMO FAÇO PARA DO PREVENTIVO?

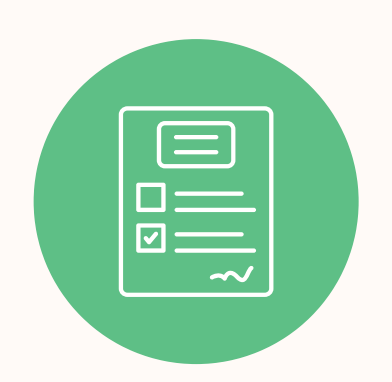

. . . . . . . . . . . .

**Agende através do e-mail sme.das.casq@id.uff.br**

**O material coletado deverá ser entregue junto com a guia SIASS "40601137 - Procedimento diagnóstico em citopatologia cérvico-vaginal oncótica" em um dos laboratórios da rede credenciada GEAP.**

**A guia SIASS 10101012 "Em consultório - Observação: Avaliação Clínica" , refere-se à consulta médica ocupacional e está sendo realizada, exclusivamente, por médico do trabalho da UFF no município de Niterói.**

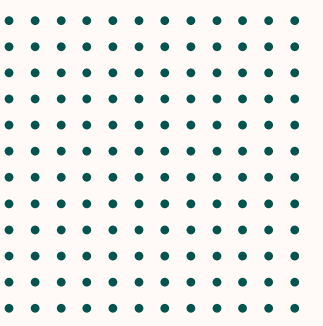

### **AGENDARA** COMO FAÇO PARA AVALIAÇÃO CLÍNICA?

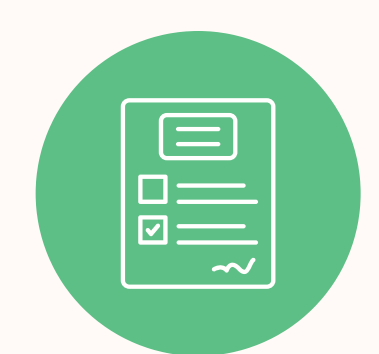

**periodicos.dpvs.casq@id.uff.br**

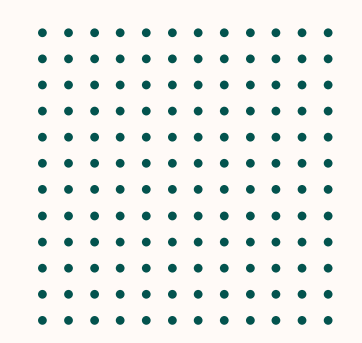

**Após realizar todos os exames, solicite (até 15 dias antes do término do prazo) a sua avaliação clínica através do e-mail:**

**Primeiramente, salientamos que todo o processo é facultativo e a não finalização do periódico não gera prejuízo ao servidor que poderá ser convocado novamente em outra oportunidade.**

**Orientamos que você agende uma consulta com a clínica médica na DAS/CASQ para apresentar os seus exames, porém, não haverá emissão de Atestado de Saúde Ocupacional - ASO.**

#### PERDI O PRAZO. O QUE FAZER?

**De forma geral, servidores em afastamento ou licença não poderão realizar a Avaliação Clínica e poderão ser convocados novamente em outra oportunidade. Informe-nos por e-mail o seu caso específico para que seja melhor avaliado.**

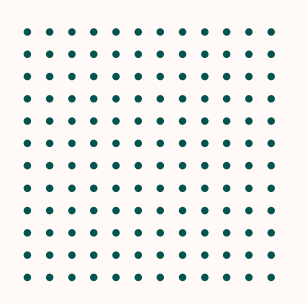

#### FUI CONVOCADO MESMO ASSIM. O QUE FAZER? ESTOU EM AFASTAMENTO, FÉRIAS OU LICENÇA.

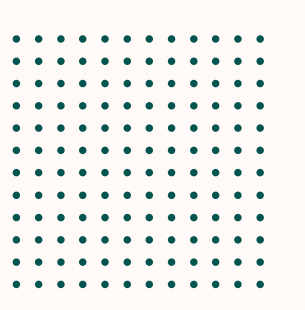

#### **PASSO A PASSO PARA REALIZAÇÃO DO PERIÓDICO**

**Passo 1 -** Acesse o SouGov (**[clique](https://sougov.economia.gov.br/sougov/) [aqui](https://sougov.economia.gov.br/sougov/)**), clique no ícone "Minha Saúde" , disponível no Autoatendimento (web ou móvel).

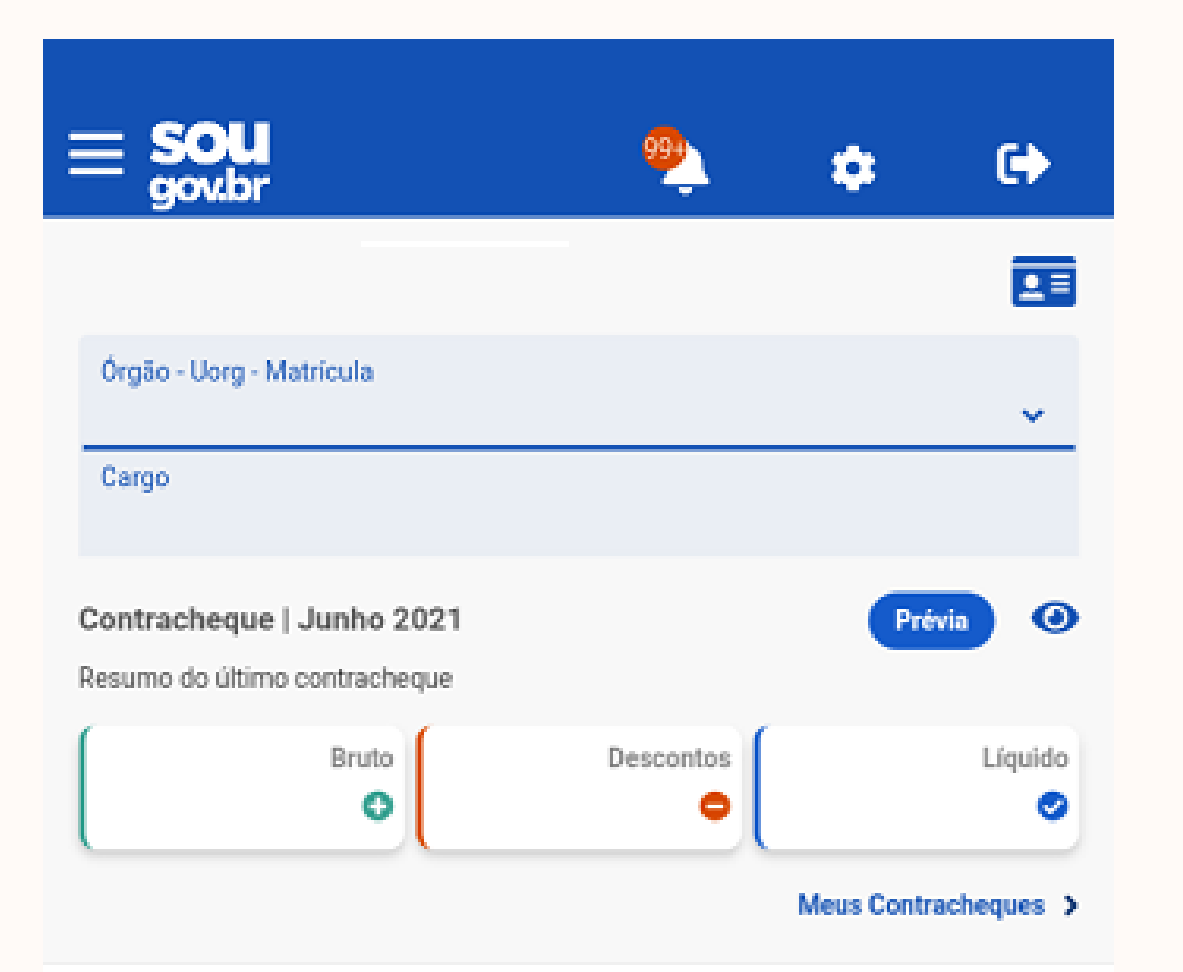

**Passo 2 -** Em seguida clique em "Exame periódico".

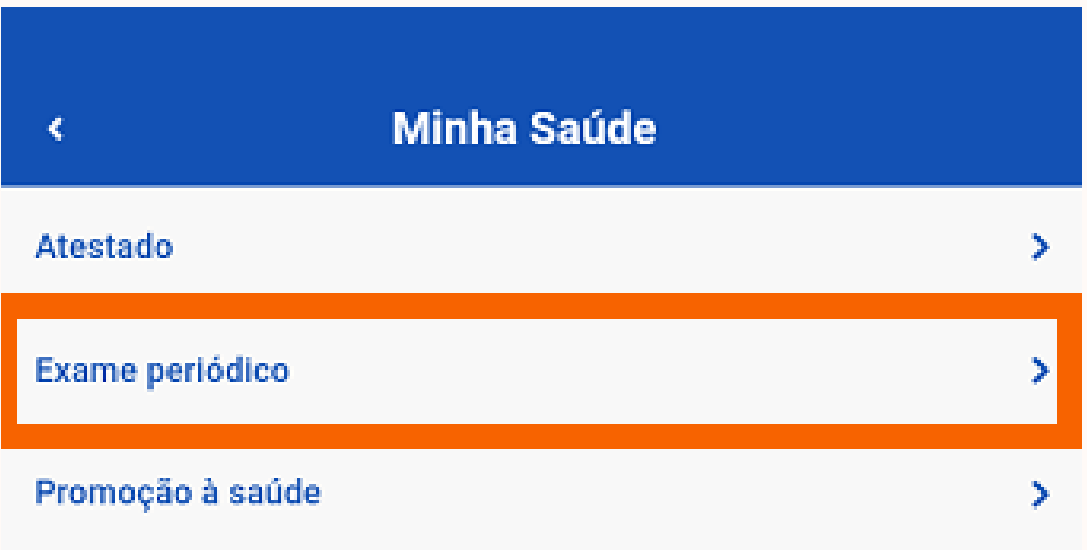

Autoatendimento

Aqui você tem informação a hora que quiser

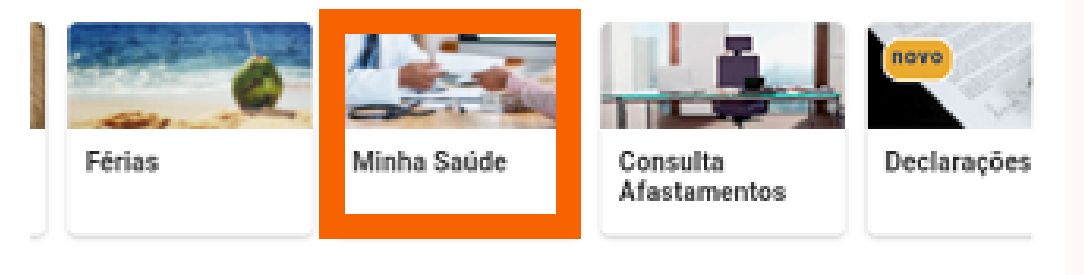

Ver todas as opções >

**Passo 3 -** Leia atentamente a mensagem, escolha uma das opções e clique em "Salvar".

Caso clique em **"Não desejo realizar os exames médicos periódicos"** , você terá o prazo de até 30 dias para reconsiderar sua decisão

Caso clique em **"Decidirei depois"** , você ainda poderá optar por realizar ou não dos Exames Médicos Periódicos durante o período de convocação.

#### **Exame Médico Periódico**

Você foi convocado para realizar os exames médicos periódicos, sendo necessária manifestação sobre a sua participação, no prazo da convocação.

No caso de recusa, você poderá alterar sua decisão no prazo de 30 dias.

#### PERÍODO DE REALIZAÇÃO DOS EXAMES

30/05/2022 a 31/05/2022

Você deseja prosseguir com a realização de exames médicos periódicos?

) Sim, desejo prosseguir.

Não desejo realizar os exames médicos periódicos.

Decidirei depois.

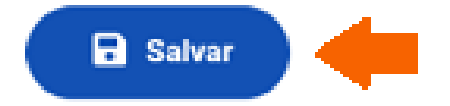

Para alterar sua decisão, dentro dos prazos, acesse o SOUGOV.BR e selecione a funcionalidade "**Minha Saúde**" e, em seguida, "**Exame periódico**":

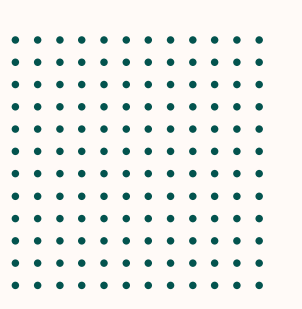

#### **PASSO A PASSO PARA REALIZAÇÃO DO PERIÓDICO**

**Passo 4 -** Caso tenha selecionado "**Sim, desejo prosseguir**" , você irá para a visualização dos exames. Clique em avançar.

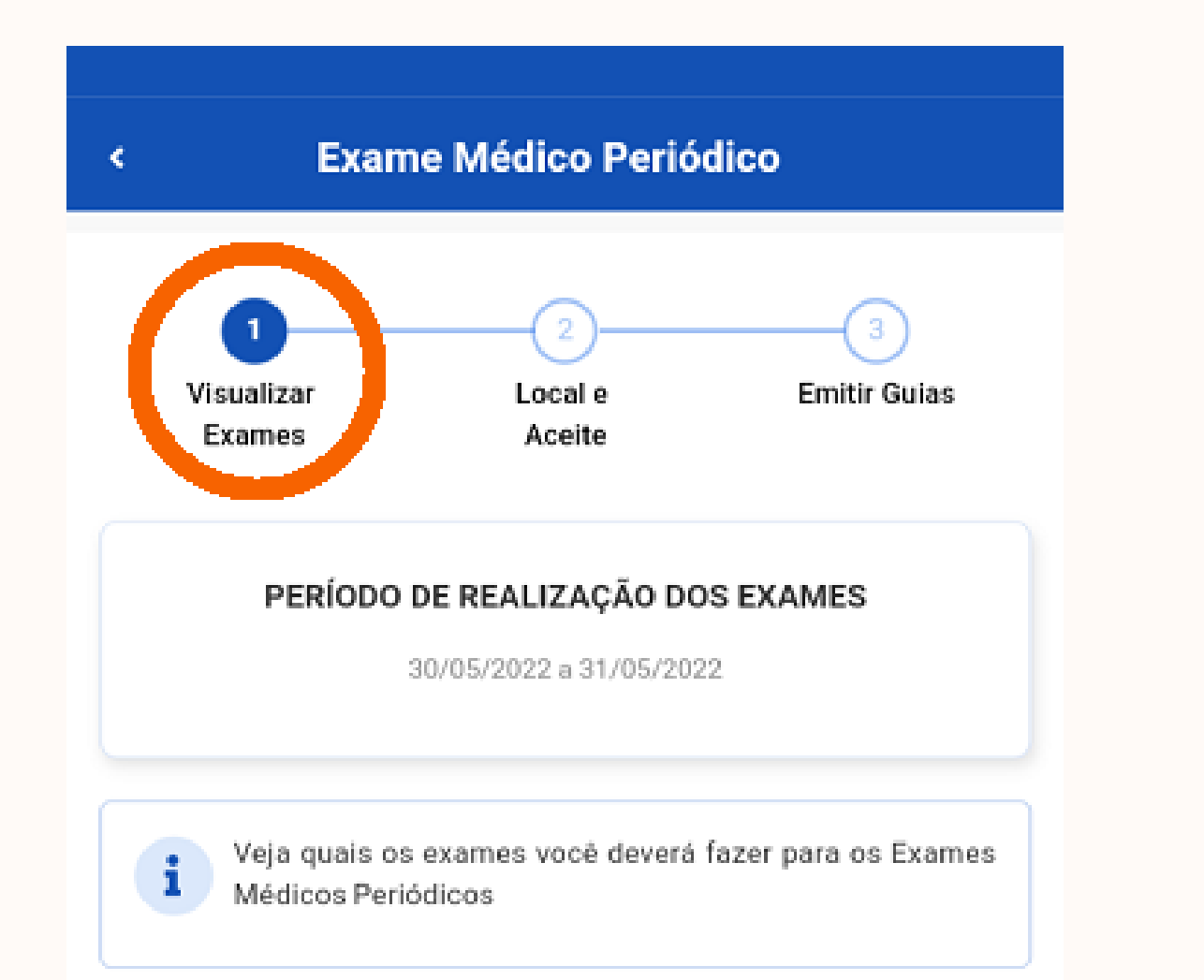

**Passo 5 -** Leia sobre o local e aceite, selecione a UF e o município para realização dos exames e, ao final, escolha uma das alternativas.

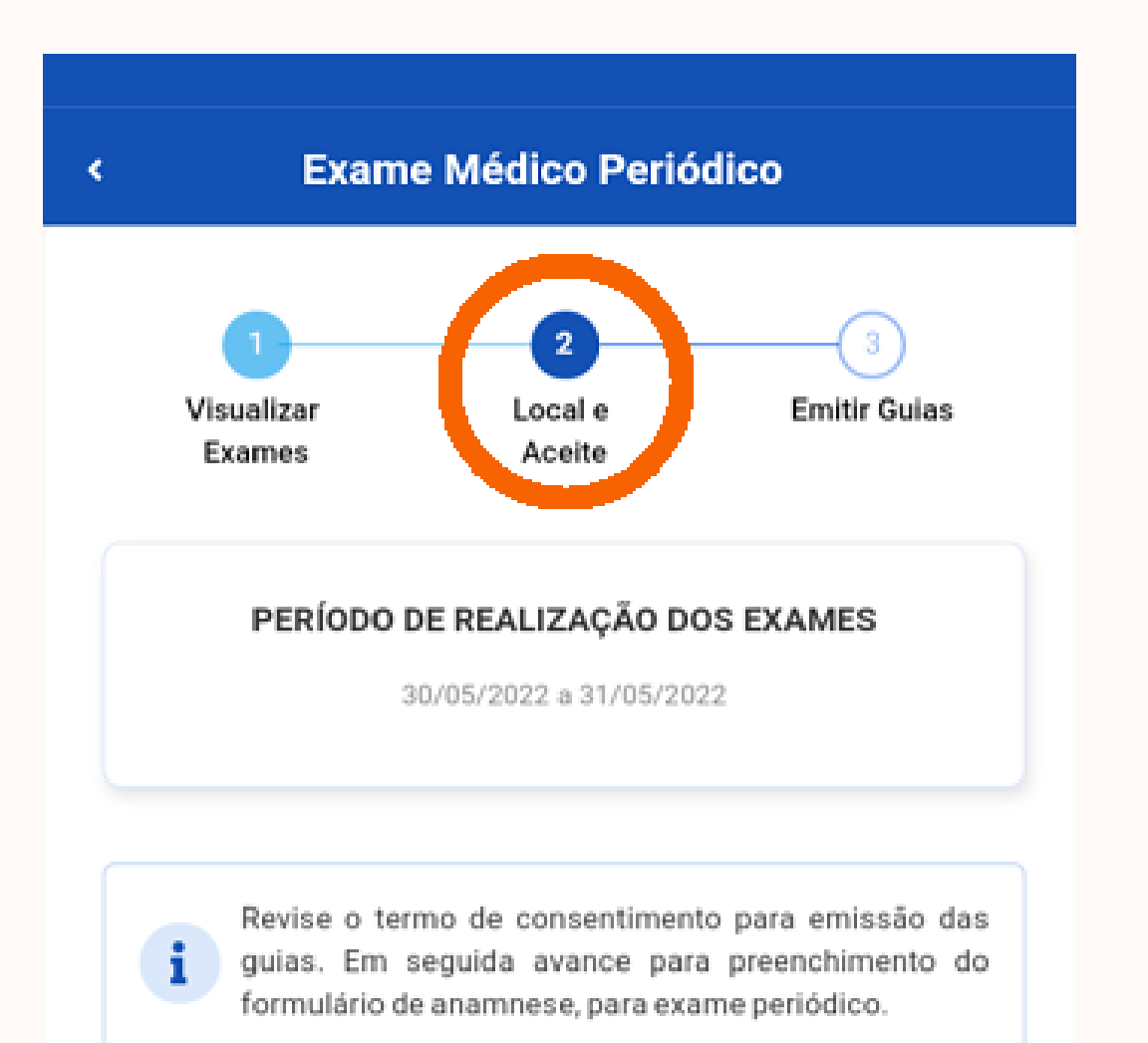

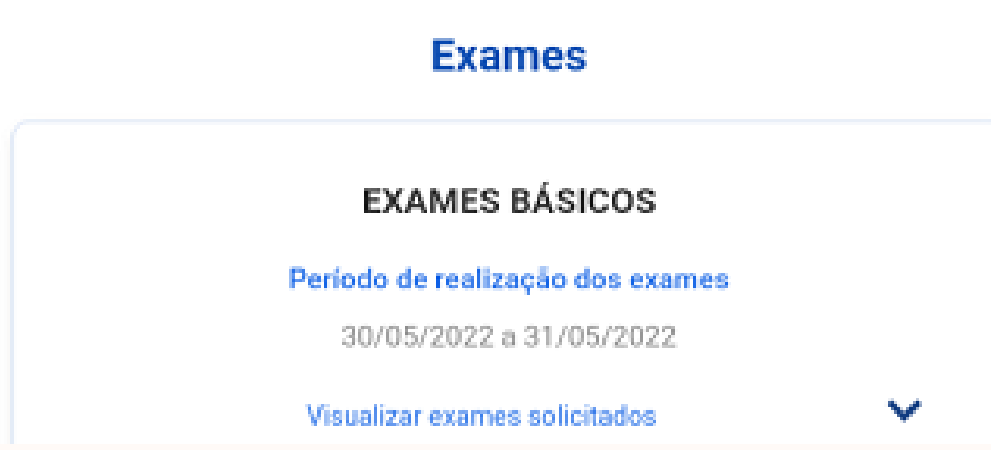

UF para realização dos exames \* Selecione um estado ų. Município para realização dos exames \*

v

Selecione um município

¢

#### **Exame Médico Periódico**

Revise o termo de consentimento para emissão das guias. Em seguida avance para preenchimento do formulário de anamnese, para exame periódico.

#### Concorda com o termo de consentimento?

Pelo presente instrumento, eu, FGDUD EG DLLNIMQM OIYTT Identificação única - SIAPE nº | CPF| 0:5tou de acordo com a realização do meu exame médico periódico, no corrente ano, incluindo os exames laboratoriais, radiológicos e clínicos.

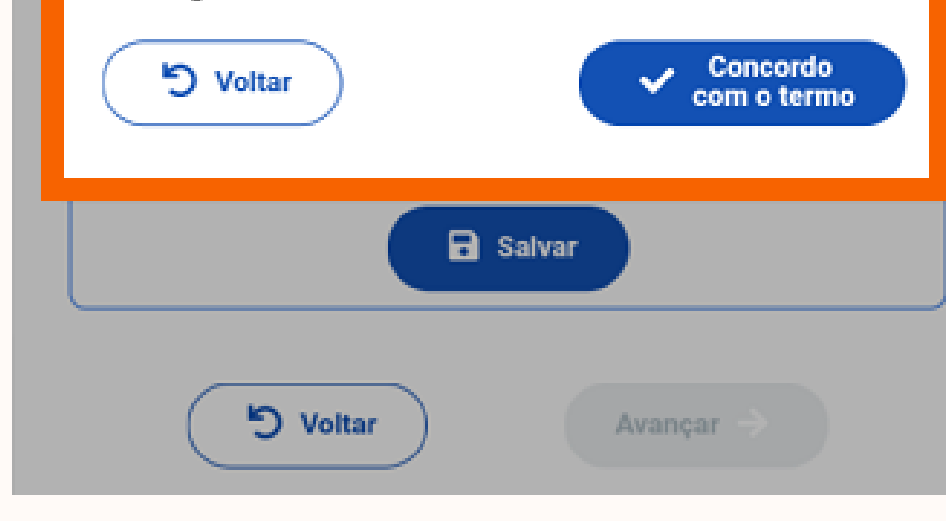

**Passo 6 -** Concorde com o termo de consentimento, clique em salvar e depois em avançar.

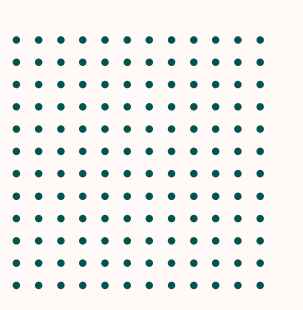

#### **PASSO A PASSO PARA REALIZAÇÃO DO PERIÓDICO**

**Passo 7 -** Clique em "**Emitir Guias**" , realize o download e impressão das guias médicas.

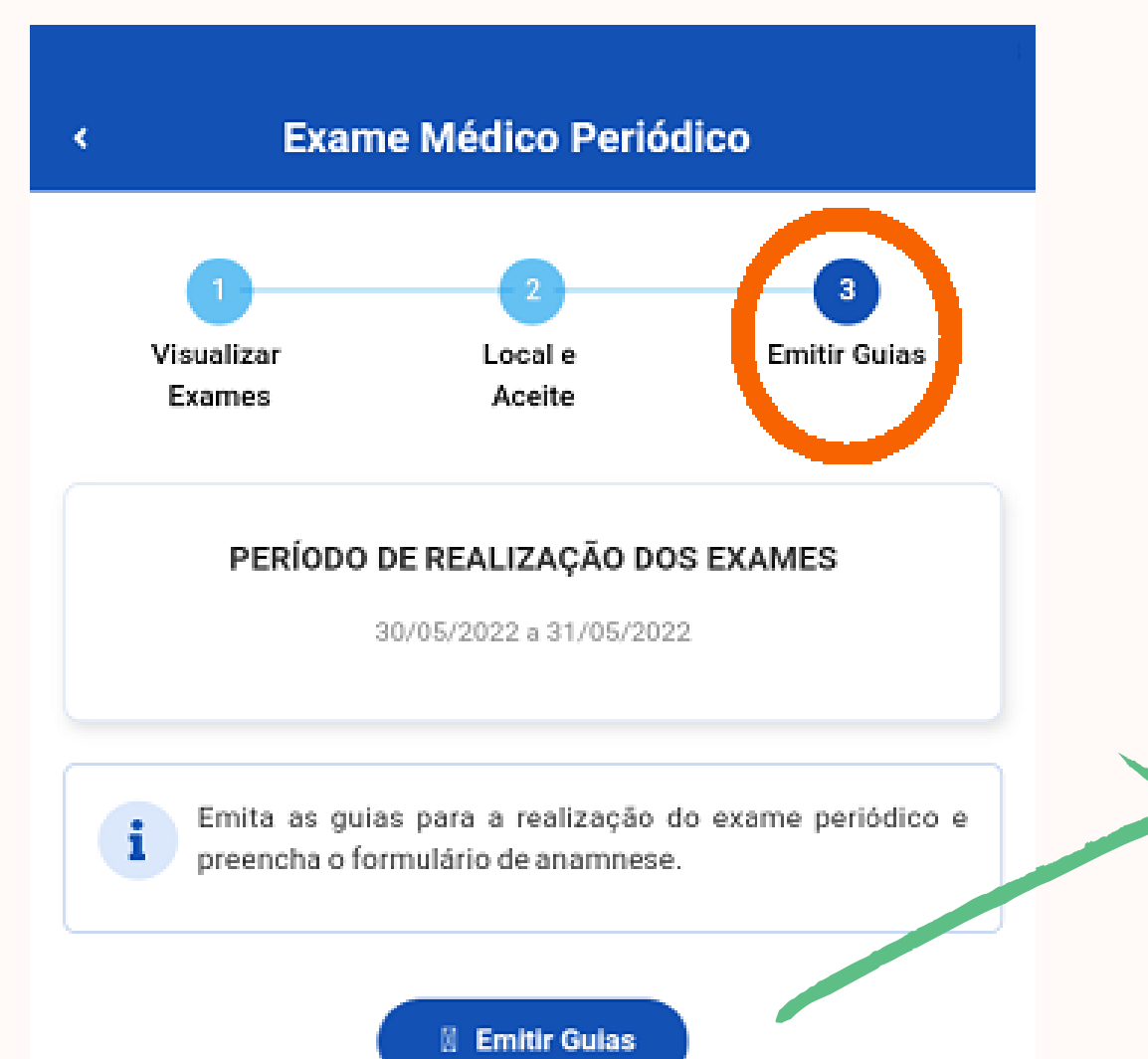

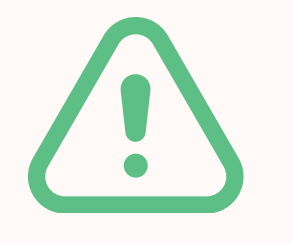

Você apresentará estas guias nas clínicas e laboratórios constantes na "Lista dos Serviços Credenciados para Execução dos Exames Periódicos".

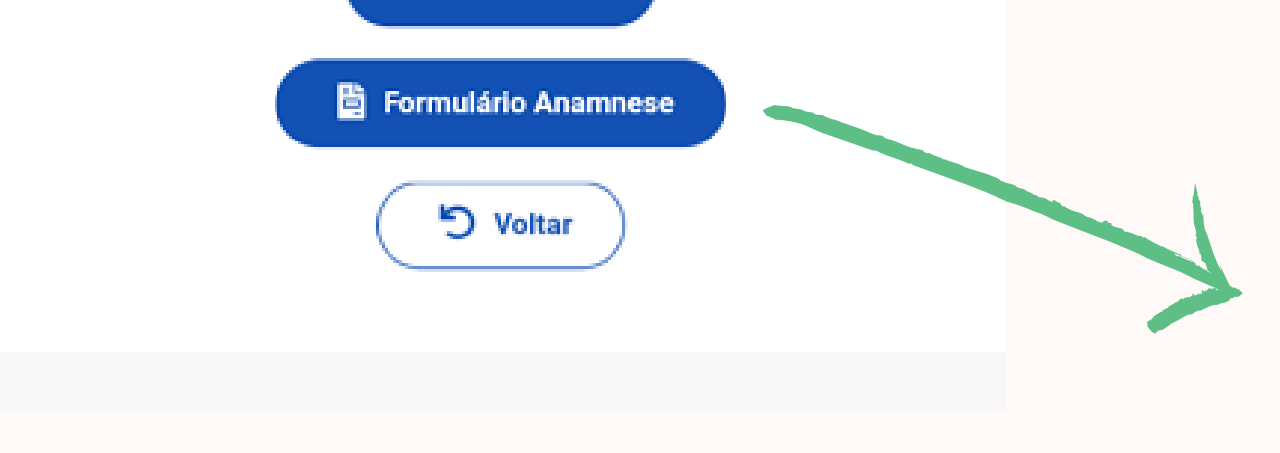

Além da emissão de guias, haverá o preenchimento de um formulário com perguntas sobre seu histórico ocupacional, antecedentes pessoais e familiares, hábitos pessoais e condições atuais de trabalho.

As informações do formulário serão **exclusivas** do médico do trabalho credenciado, que realizará sua avaliação clínica. Estas informações tem somente a finalidade de emissão do Atestado de Saúde Ocupacional - ASO.

Para mais informações sobre o formulário de anamnese, **[clique](https://www.gov.br/servidor/pt-br/acesso-a-informacao/faq/sou-gov.br/minha-saude-exames-medicos-periodicos/formulario-anamnese) aqui**.

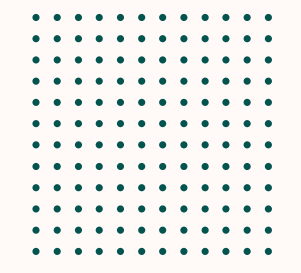

Após inserir as informações, selecione "**Finalizar Anamnese**".

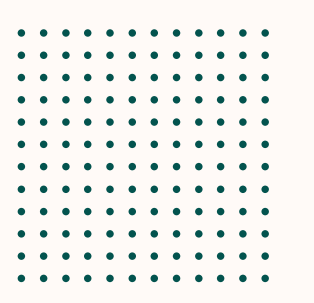

#### **Base Legal**

**Lei 8.112 de 11 de dezembro de 1990, art. 206-A; Decreto no. 6.833 de 29 de abril de 2009; Decreto no. 6.856, de 25 de maio de 2009;**

**Portaria Normativa nº . 4, de 15 de setembro de 2009.**

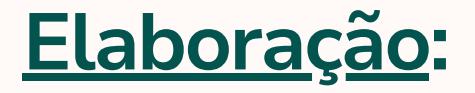

**Déborah Ramos Matias Natânia Candeira dos Santos**

**Enfermeiras do Trabalho**

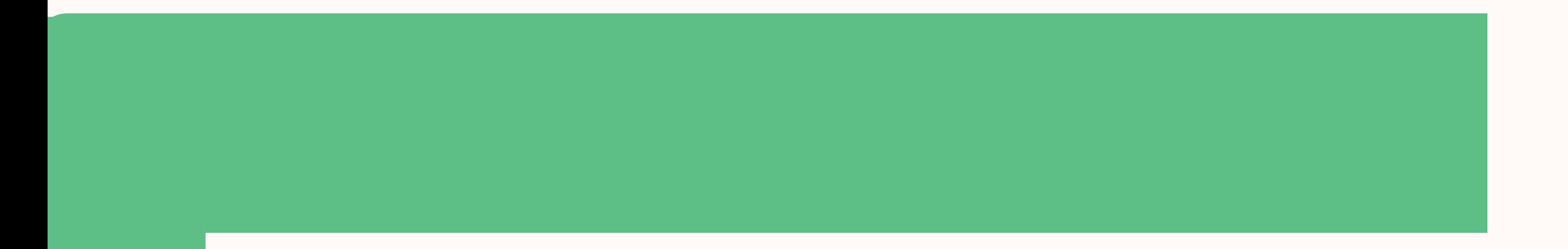

**Universidade Federal Fluminense**

**Coordenação de Atenção Integral à Saúde e Qualidade de Vida**

**Divisão de Promoção e Vigilância em Saúde**

**2023**